# Common Performance Monitoring Mistakes

**Virag Saksena CEOAuptyma Corporation**

*peakperformance@auptyma.com*

### Tuning Approach – BUS X SYS

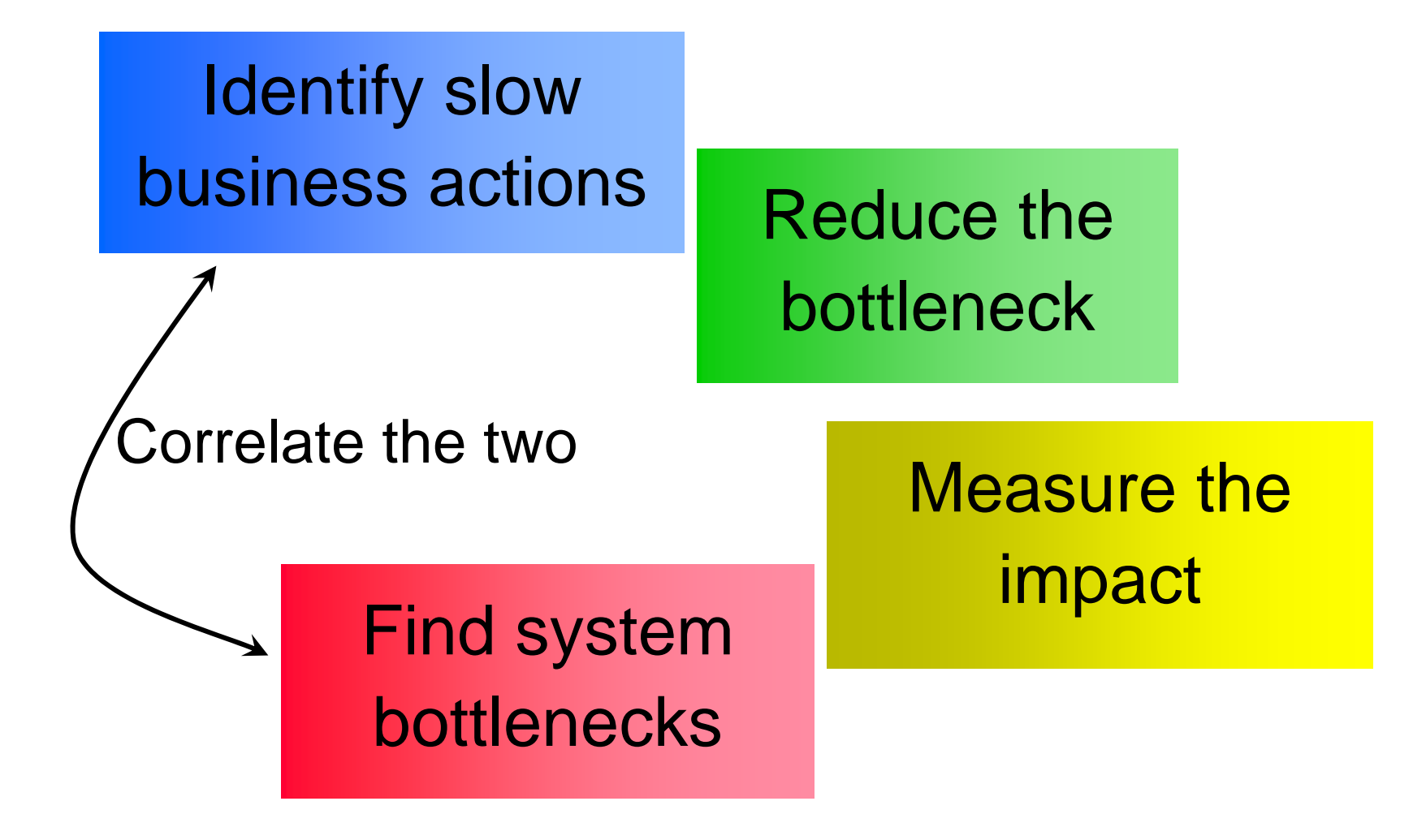

## Tuning Approach BUS2SYS

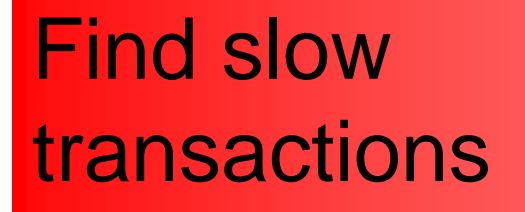

Where is most of the time spent ?

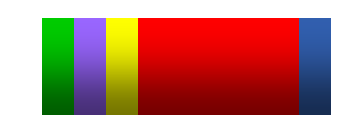

Do specific tuning

### Tuning Approach SYS2BUS

### Identify system bottlenecks

### Reduce the bottleneck

### Find affected transactions

## I don't have any CPU left

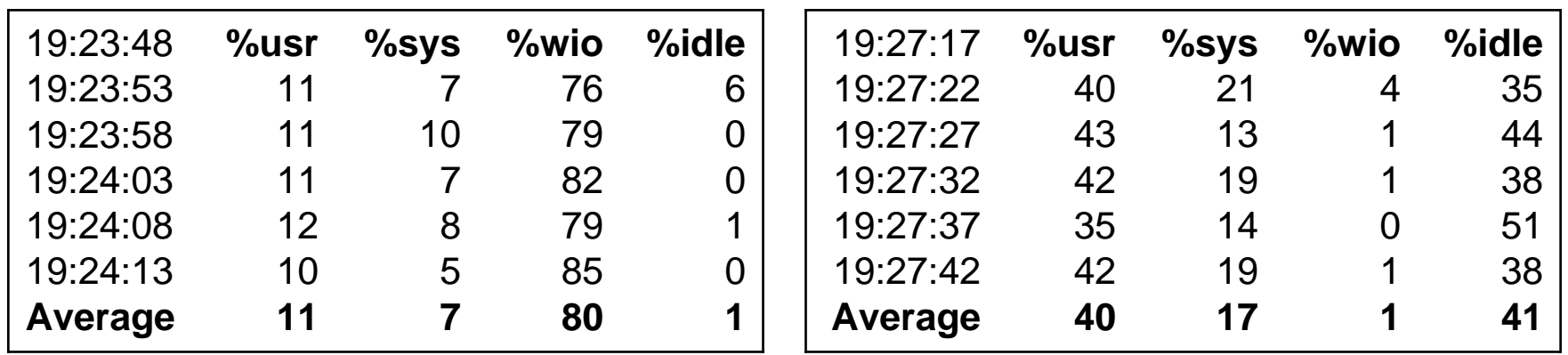

y **Which system is using more CPU ?**

### CPU Bottleneck - Symptoms

- y **sar, vmstat, other tools report high CPU usage**
- **System is slow**
- y **Run-queue is high**

### CPU Bottleneck - Analysis

- y **Is this an Oracle issue ?**
- y **Which processes are using CPU** 
	- **Large amount of CPU Usage**
	- **Runnable processes**
- y **Look inside the database**

```
select s.sid, s.value
  from v$sesstat s, v$statname n
where s.statistic# = n.statistic#
  and n.name = 'CPU Used by this session'
order by 2 desc
```

```
select ...from v$session_wait w, v$session s
 where s.sid = w.sid
  and w.wait_time <> 0
  and s.status = 'ACTIVE'
```
### Relating the processes using the CPU to the session which is running

### **select …from v\$session s, v\$process p where p.addr = s.paddr and p.spid = :my\_cpu\_hog**

### Is CPU a direct or indirect problem is it my or someone else's problem

- y **CPU is a road – you have to drive from LA to San Francisco at night**
- y **Your transaction is using large amounts of CPU**
- y **CPU is a road – you have to cross 101/85 interchange at 4 PM in the evening**
- **Other transactions are using large amounts of CPU, you are just stuck waiting for it to be free**

### I do not have free memory

- y **Do not look at free memory**
- y **Look at page scans/sec**
- y **When you have a memory bottleneck this number will start going up**

### Stale/missing statistics

- **number one cause for poor execution plans (and higher resource usages)**
- y **Will cause the optimizer to make incorrect decisions**
- y **Gather statistics whenever data volumes/ distribution change significantly**

### Table with stale statistics

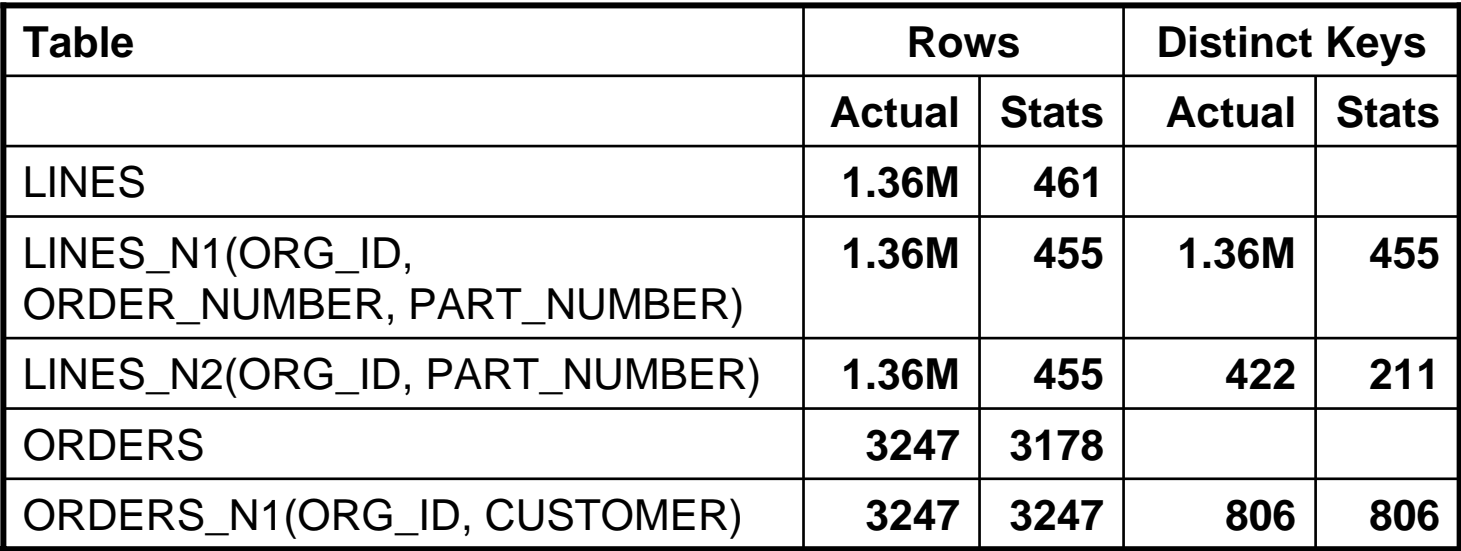

### With and Without the statistics

```
select o.order_number, l.revenue
  from lines l, orders o
where o.customer_number = :b1
  and o.org_id = :b2
  and o.order_number = l.order_number
  and l.org_id = :b3
```
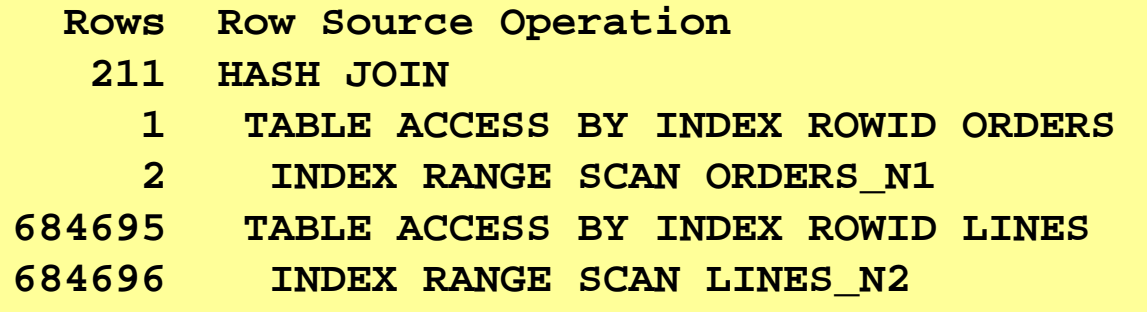

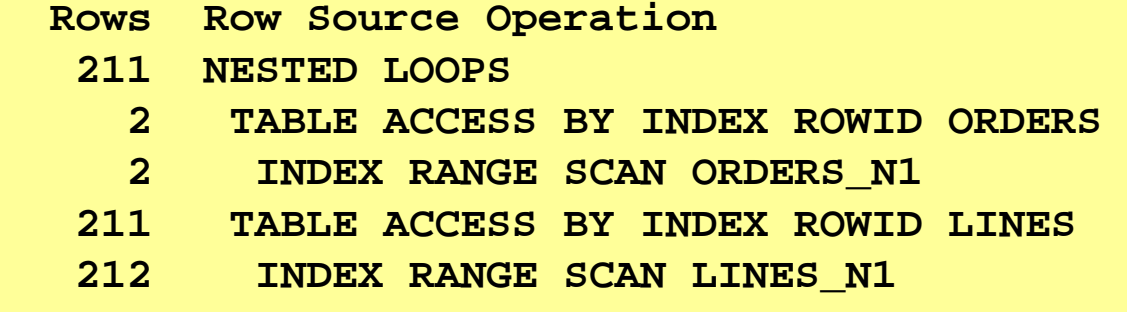

## The Impact

**Before**

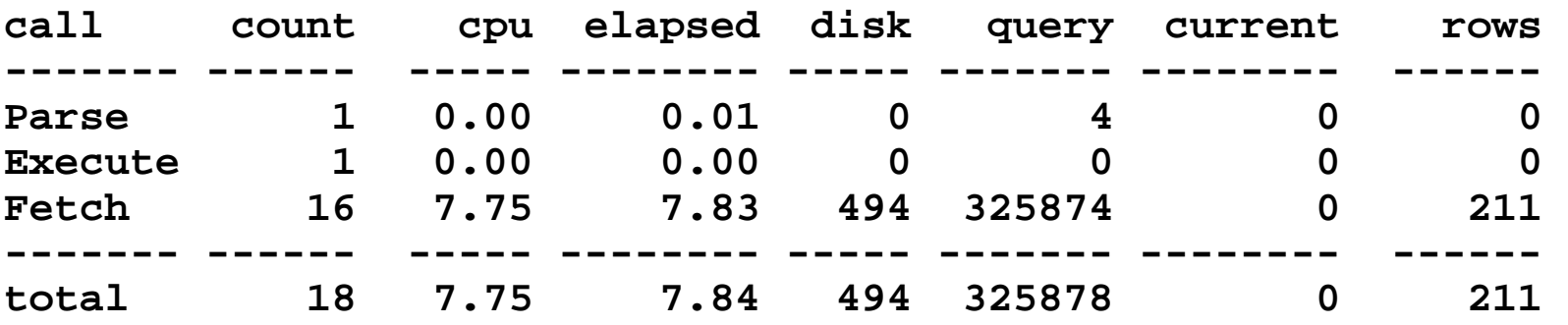

#### **After**

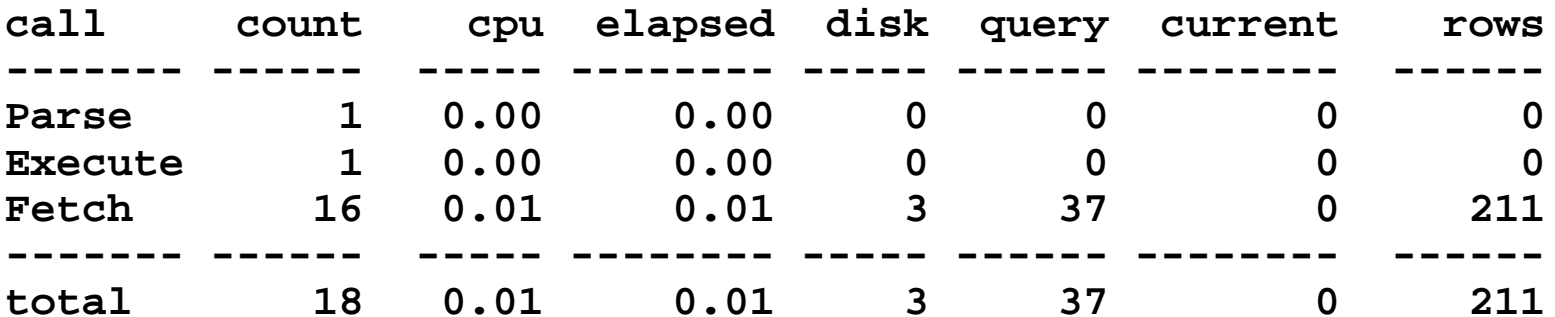

## High buffer cache hit ratios = good

- y **What cache hit ratio do you expect in a database with only full table scans ?**
- y **30% ? 60 % ? 90 % ?**
- y **93% for db\_file\_multiblock\_read\_count <sup>=</sup> 16**
- **Access to buffered blocks bring ratios up**
- y **However ratios which are too high might indicate another problem**

### SQL Statement

- y **Lines has 20M Rows**
- y **Orders has 1M Rows**
- y **50% of the lines are LICENSE**
- $\bullet$ **Avg orders/customer = 10**

```
select o.order_number, l.amount 
 from orders o, lines l
where l.order_number = o.order_number
  and o.customer number = :b1
  and l.line_type = 'LICENSE'
```
### Execution Plans

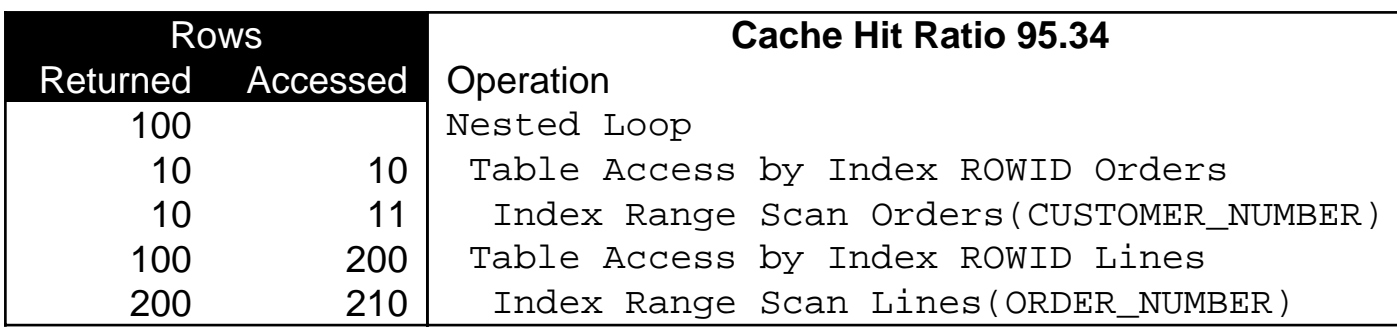

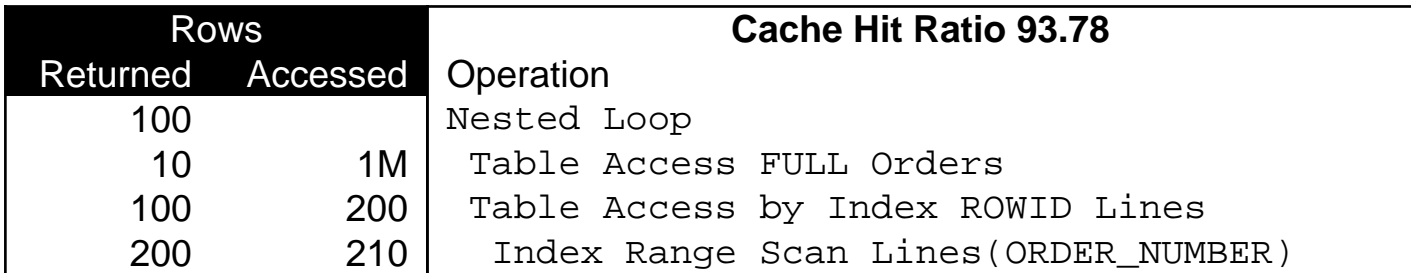

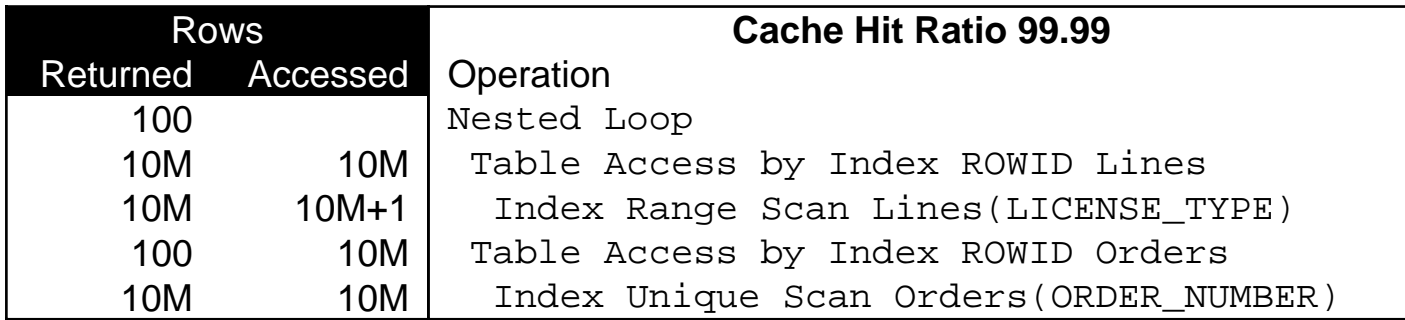

### Run txn on a large rollback segment to avoid Snapshot too Old

- **Snapshot too old happens because other txns are changing data you are reading**
- y **After changing the data they commit**
- $\bullet$ **Eventually the undo gets over-written**
- y **You need to prevent the undo for committed transactions from being overwritten**
- y **Specify UNDO\_RETENTION in 9i+**
- y **It should be as long as the expected query duration**
- **Need enough space in the tablespace**
- **Alternatively increase all the rollback segments**

Look at numbers too, not just ratios

#### **Redo Copy Latch**

- y **Miss Rate : 35% - Is this a problem ?**
- y **Immediate Miss Rate : 0.12 %**

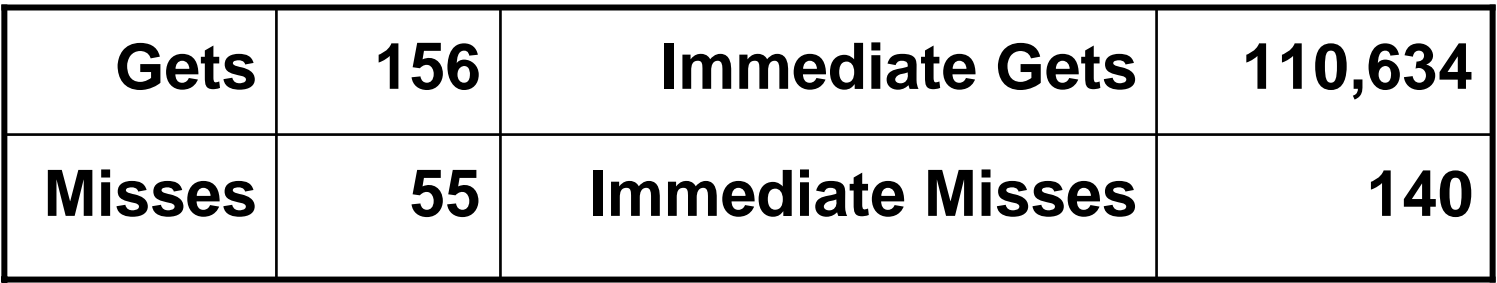

### Full Table scans are bad

- y **Full table scan can provide superior IO performance when more than X% of table blocks are accessed by a query**
- y **X can be as low as 6.25 % for db\_file\_multiblock\_read\_count = 16**

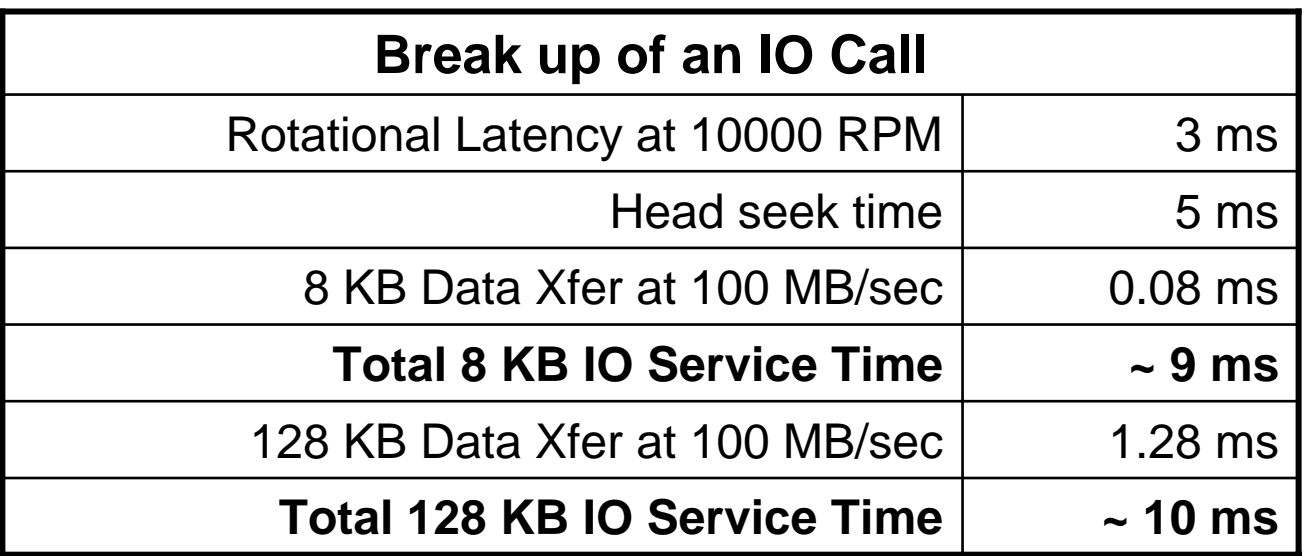

### Full Table scans are bad

#### **Consider a table with following statistics**

- $\bullet$ **Rows : 1.25 Million**
- $\bullet$  **Blocks under High Water Mark : 25000**
- $\bullet$ **Height of Index : 2**
- $\bullet$ **Leaf Blocks : 4000**
- $\bullet$  **For a query accessing 10% of the rows**
- $\bullet$  **Min number of blocks will be 10%**
- $\bullet$  **With 50 rows/block, we could even access 100% of the blocks**
- y **Full Table scan will need 25000/16 = 1563 IO calls**

## Index vs Full Table Scan for 10% rows

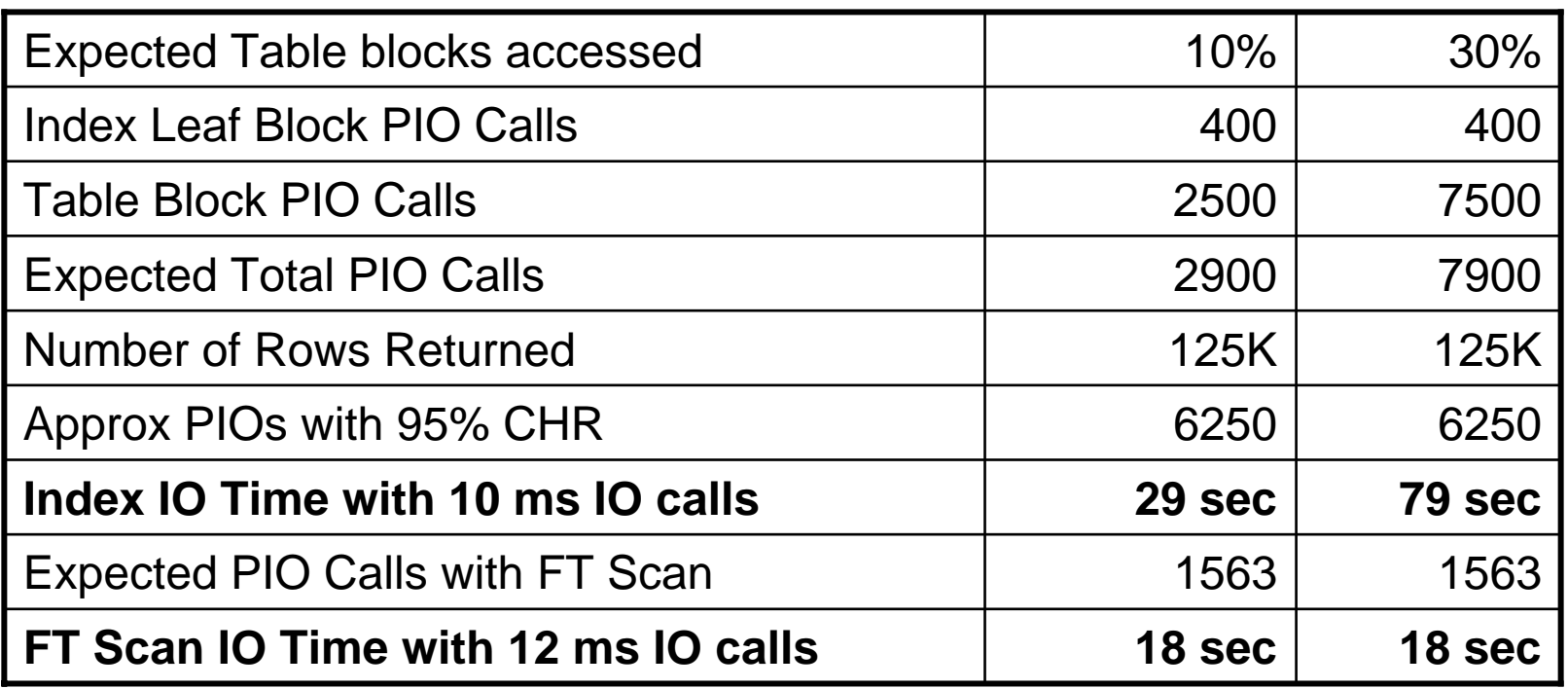

## Corollary – Hash Joins, Anti Joins are bad

- y **When accessing large %ages of table data, Hash Joins offer superior performance to Nested Loop Joins, or sub-queries**
- y **Similarly Hash Anti Join can offer better performance as opposed to the Not exists correlated sub-query**

### Prioritize on time waited /sec

- **Specially true when comparing IO waits, latch waits, enqueues, CPU Usage**
- y **On a 12 CPU box, you have 12 seconds of CPU available every second**
- y **IO Wait is order of 10ms**
- y **12 seconds of IO Wait = 1200 IO/sec**
- y **Latch misses is order of microsec**
- y **Latch sleeps is order of 10ms**
- y **Locks are order of seconds**

## If it is not fast enough, add parallelism

- y **Add parallel hint**
- **Increase the number of batch jobs**
- $\bullet$  **Doing this will increase the load on the system**
- **Often the solution might be rearchitecture**
	- –**Do not use row by row processing**
	- – **Use set operations or single SQL statement as opposed to fetching and processing data row by row**
	- **Build validation logic into the statement**

## Upgrade to larger size disks

- **Often upgrading to larger size disks also means upgrading to fewer disks**
- $\bullet$  **Moving from 100 x 9 Gig disks to 50 x 36 Gig disks**
- y **If you are doing 6,000 IO/seconds, earlier you would have 60 IO/sec/disk**
- y **With 10ms/IO, this would run to about 60% utilization**
- y **On the new configuration you would go to 120 IO/sec/disk !!**
- $\bullet$ **Disk speeds have not increased that much**

## Sizing by disk usage, not by IO rates

- $\bullet$ **10,000 IO Calls/sec, 90% Read calls**
- $\bullet$  **On a RAID 5 scenario, this translates into 10,000 Read Calls, 2,000 Write Calls for a total of 12,000 IOs/sec**
- y **For a 60% utilization we'd need 200 disks**
- $\bullet$  **On a RAID 0+1, we get 9,000 Read Calls, 2000 Write Calls for a total of 11,000 IO/sec**
- y **For a 60% utilization we'd need 183 disks**
- $\bullet$  **However 183 disks represent capacity of 92 disks, while the 200 disks in RAID 5 represent capacity of 160 disks**
- y **If we had sized by disk capacity, RAID 5 would have given us only 57% performance for RAID 0+1**

### About us

- **Virag Saksena has over 12 years of experience in Oracle and Sytem Performance. He was Director, Performance Group for Oracle's CRM Products Division**
- y **His company Auptyma Corporation [http://www.auptyma.com](http://www.auptyma.com/) is focused on helping customers with with Java and Oracle performance problems**
- You can reach him at **[peakperformance@auptyma.com](mailto:peakperformance@auptyma.com)**